# Change Policyholder Location Exposure Address

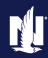

**PolicyCenter** 

#### **Description:**

This job aid reviews how to change the policyholder's location exposure address on an Umbrella policy in PolicyCenter.

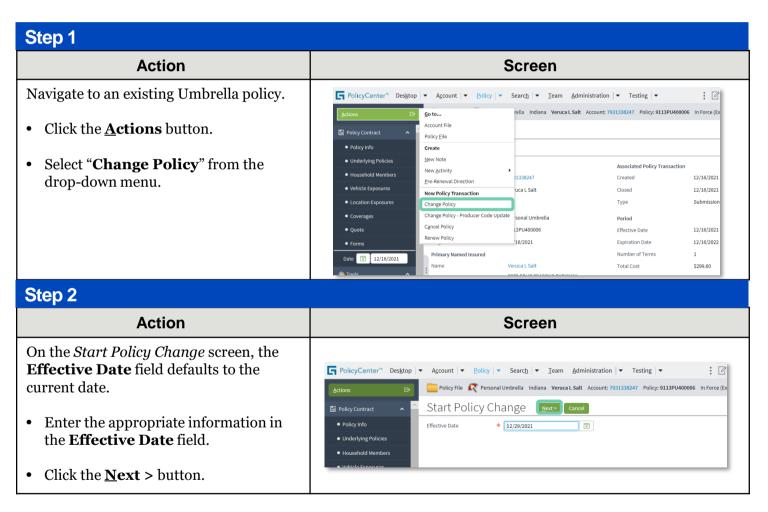

# **Change Policyholder Location Exposure Address PolicyCenter**

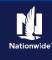

## Job Aid Process (Cont.):

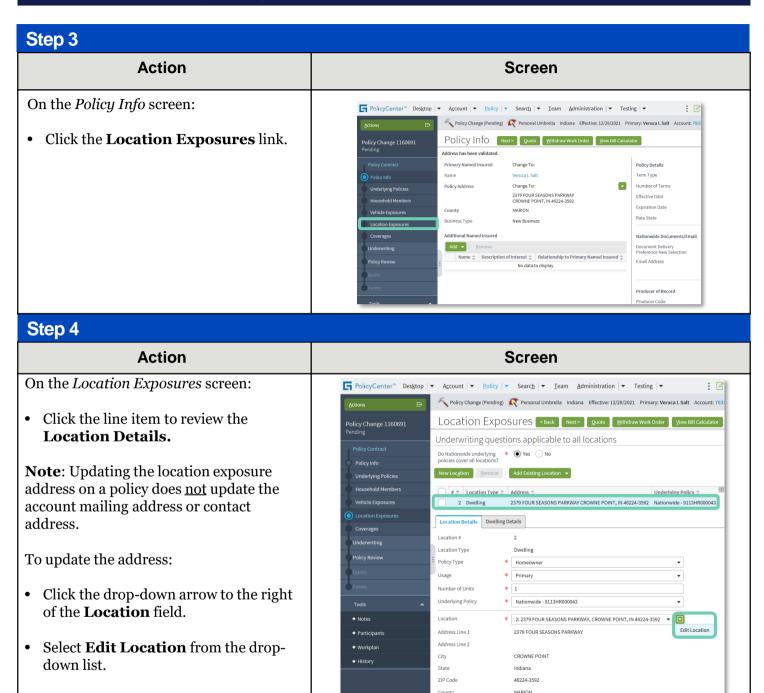

# **Change Policyholder Location Exposure Address PolicyCenter**

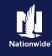

### **Job Aid Process (Cont.):**

#### Step 5

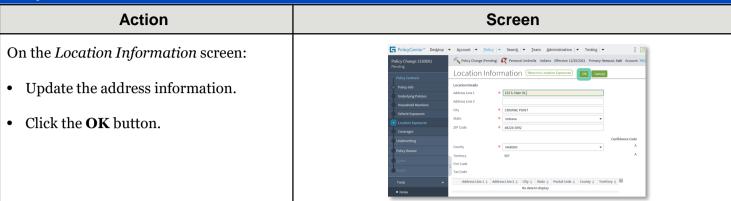

#### Step 6

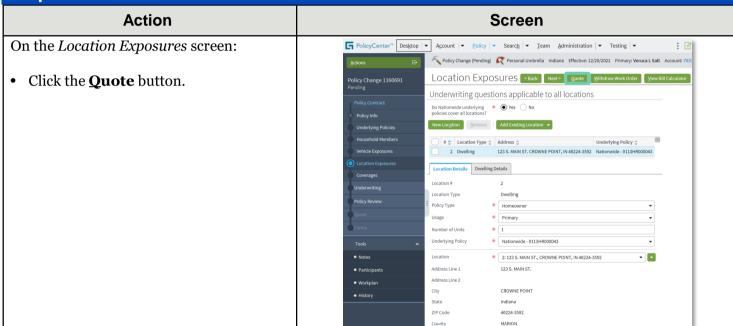

#### Step 7

| Action                                                | Screen                                                                                            |
|-------------------------------------------------------|---------------------------------------------------------------------------------------------------|
| On the <i>Quote</i> screen:                           | F PolicyCenter® Desktop   ▼ Account   ▼ Policy   ▼ Search   ▼ Ieam Administration   ▼ Testing   ▼ |
| • Click the <b>Issue Change</b> button.               | Quoted         Policy Number         9113PU400006         Policy Period         12/16/2021        |
|                                                       | Policy Contract Primary Named Insured Veruca L Salt Previous Policy Full Term \$283.50 Premium    |
| <ul> <li>Click the <b>OK</b> button on the</li> </ul> | CROWNE POINT, IN 46224-3592 New Policy Full Term \$283.50 Premium                                 |
| confirmation pop-up window.                           | Underlying Policies County MARION Friendland Household Members Premium                            |
|                                                       | Vehicle Exposures                                                                                 |
|                                                       | Location Exposures  Summary Fees Cost Change Details                                              |
|                                                       | Coverages                                                                                         |
|                                                       | Underwriting Description Amount                                                                   |
|                                                       | Policy Review : Umbrella Liability Coverage Details Amount :                                      |
|                                                       | Quote                                                                                             |
|                                                       | Forms                                                                                             |
|                                                       |                                                                                                   |

# **Change Policyholder Location Exposure Address PolicyCenter**

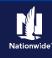

#### **Job Aid Process (Cont.):**

#### Step 8

| otop o                                                                                       |                                                                                                    |
|----------------------------------------------------------------------------------------------|----------------------------------------------------------------------------------------------------|
| Action                                                                                       | Screen                                                                                                    |
| The <i>Policy Change Bound</i> screen displays, confirming the binding of the policy change. | PolicyCenter* Designop   Account   Policy   Personal Umbrella Indiana Effective: 12/29/2021 Primary: Veruca L Salt Account: 79312 Policy Change (Bound) Vour Policy Change (Bound)  Vour Policy Change (91166691) has been bound.  Vour Policy Change (91166991) has been bound.  Policy Change (91169991) has been bound.  Policy Policy (9113PM00000) Documents Required Trailing Documents  Code: Name: Filling Location: Automated? No odata to doptay |

By accepting a copy of these materials:

- (1) I agree that I am either: (a) an employee or Contractor working for Nationwide Mutual Insurance Company or one of its affiliates or subsidiaries ("Nationwide"); or (b) an Independent Sales Agent who has a contract and valid appointment with Nationwide; or (c) an employee of or an independent contractor retained by an Independent Sales Agent; or (d) an Independent Adjuster who has a contract with Nationwide; or (e) an employee of or an independent contractor retained by an Independent Adjuster.
- (2) I agree that the information contained in this training presentation is confidential and proprietary to Nationwide and may not be disclosed or provided to third parties without Nationwide's prior written consent.
- (3) I acknowledge that: (i) certain information contained in this training presentation may be applicable to licensed individuals only and access to this information should not be construed as permission to perform any functions that would require a license; and (ii) I am responsible for acting in accordance with all applicable laws and regulations.
- (4) I agree that I will return or destroy any material provided to me during this training, including any copies of such training material, when or if any of the following circumstances apply: (a) my Independent Sales Agent agreement with Nationwide is cancelled or I no longer hold any appointments with Nationwide; (b) my employment with or contract with a Nationwide Independent Sales Agent is terminated; (c) my Independent Adjuster contract with Nationwide is terminated; (d) my employment with or contract with a Nationwide Independent Adjuster is terminated; or (e) my employment or contract with Nationwide is terminated for any reason.